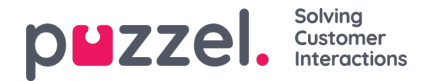

## **Voorvertoning lijst, Zoeken en Contacten uitschakelen uit lijst**

Klik op "Voorbeeldlijst" om de inhoud van de lijst te zien. In eerste instantie worden alleen de eerste 100 contacten weergegeven. Houd er rekening mee dat er filters kunnen zijn gedefinieerd die beperken wat u ziet, maar u kunt het selectievakje "Gebruik gedefinieerde filter(s) uitschakelen" als u de hele lijst wilt zien/zoeken en niet alleen de gefilterde inhoud.

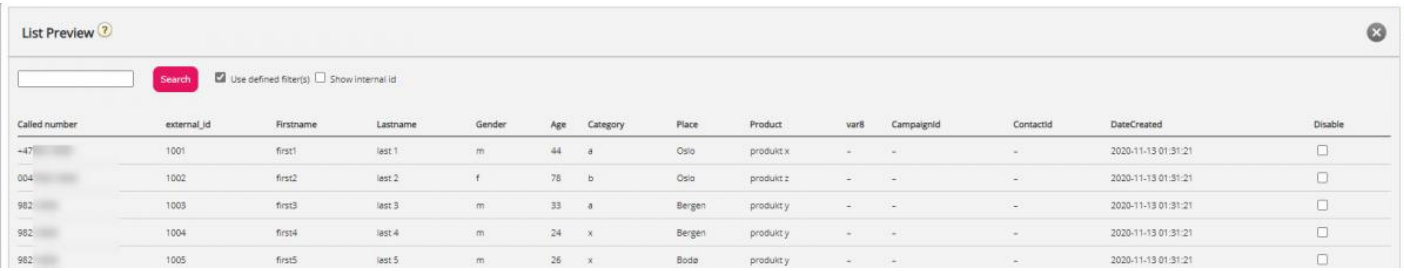

U kunt naar contactpersonen zoeken door tekst of een telefoonnummer in te voeren en u kunt \* als jokerteken gebruiken. Voorbeeld zoekopdrachten:

- hans\* toont alle records die met hans beginnen
- \*123 toont alle records eindigend op 123
- 12345678 toont alle records gelijk aan 12345678

Als u een contactpersoon wilt uitsluiten van de actieve lijst, zodat de Dialler het nummer van de contactpersoon niet (opnieuw) belt, vink dan het vakje Uitschakelen in de rechterkolom voor deze contactpersoon aan.

Als u 'Toon phone\_2' en 'Toon interne ID' aanvinkt, worden de kolommen naast phone\_num getoond. Interne ID is Puzzel's interne ID van het record.